## **Switchmode RF Power Amplifiers**

Andrei Grebennikov

Nathan O. Sokal

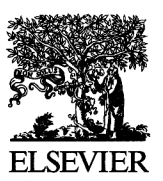

AMSTERDAM • BOSTON • HEIDELBERG • LONDON NEW YORK • OXFORD • PARIS • SAN DIEGO SAN FRANCISCO • SINGAPORE • SYDNEY • TOKYO Newnes is an imprint of Elsevier Newnes

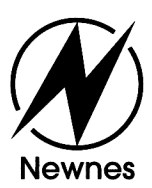

## **Table of Contents**

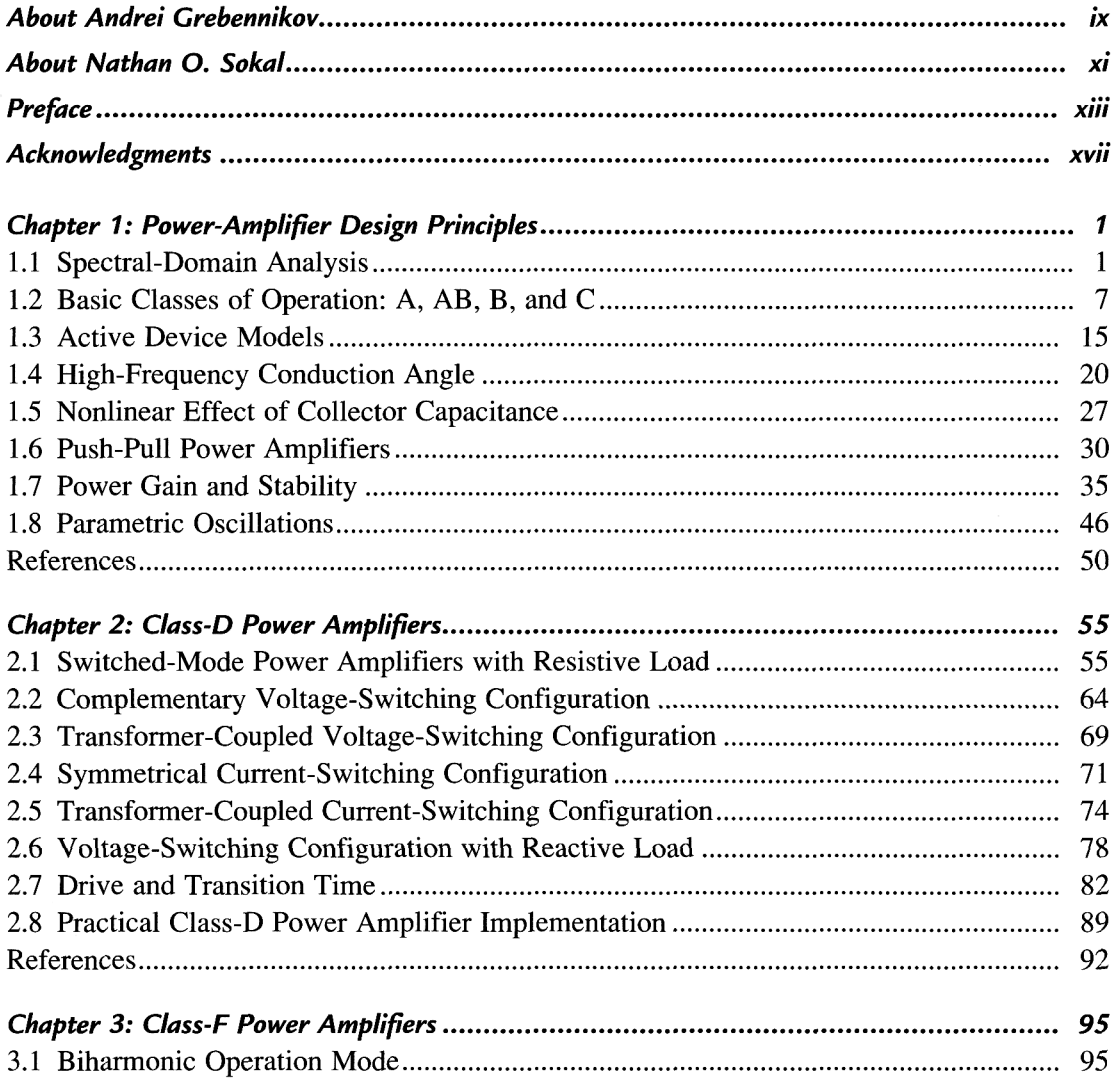

## **Table of Contents**

 $\overline{\phantom{a}}$ 

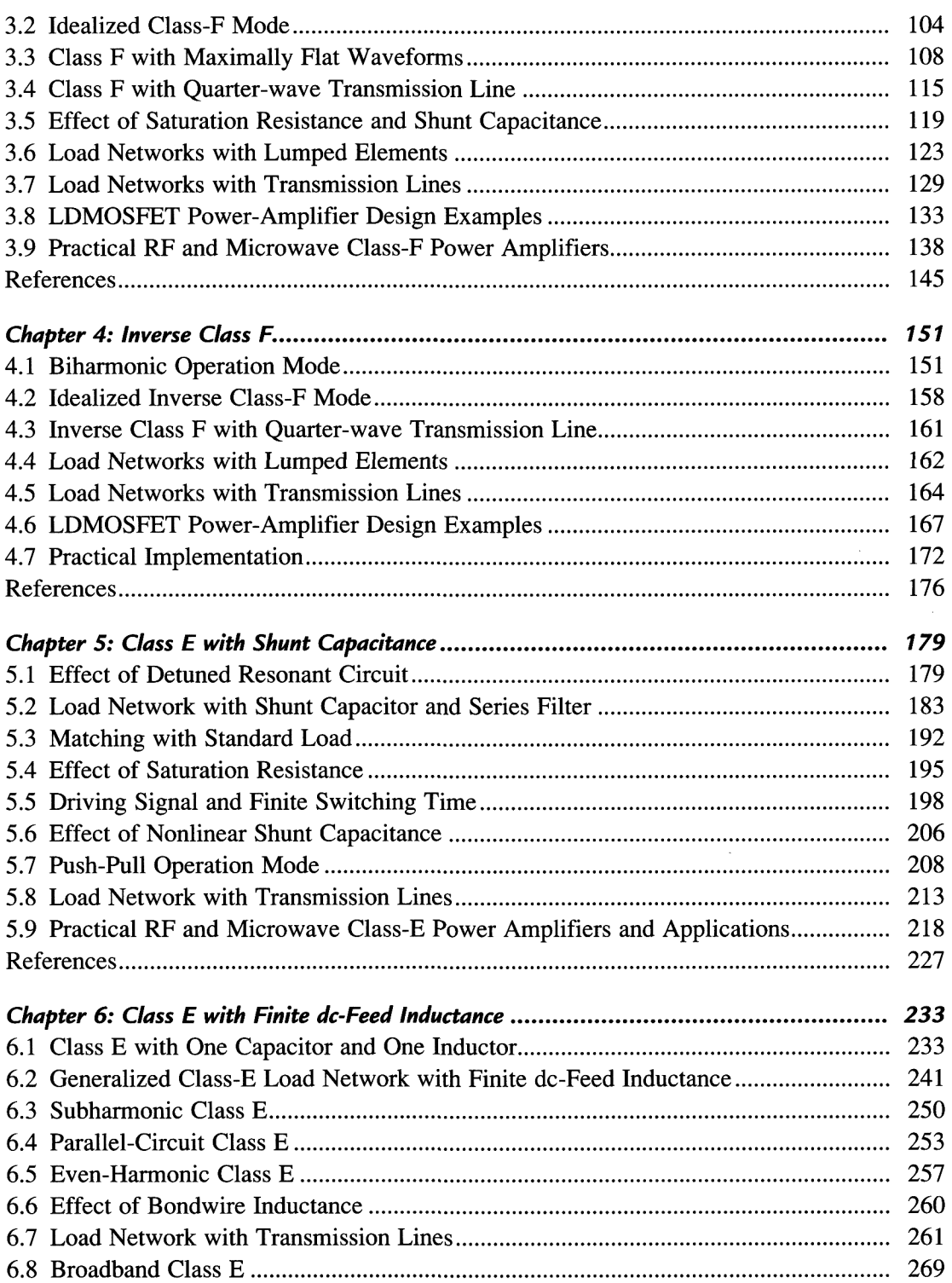

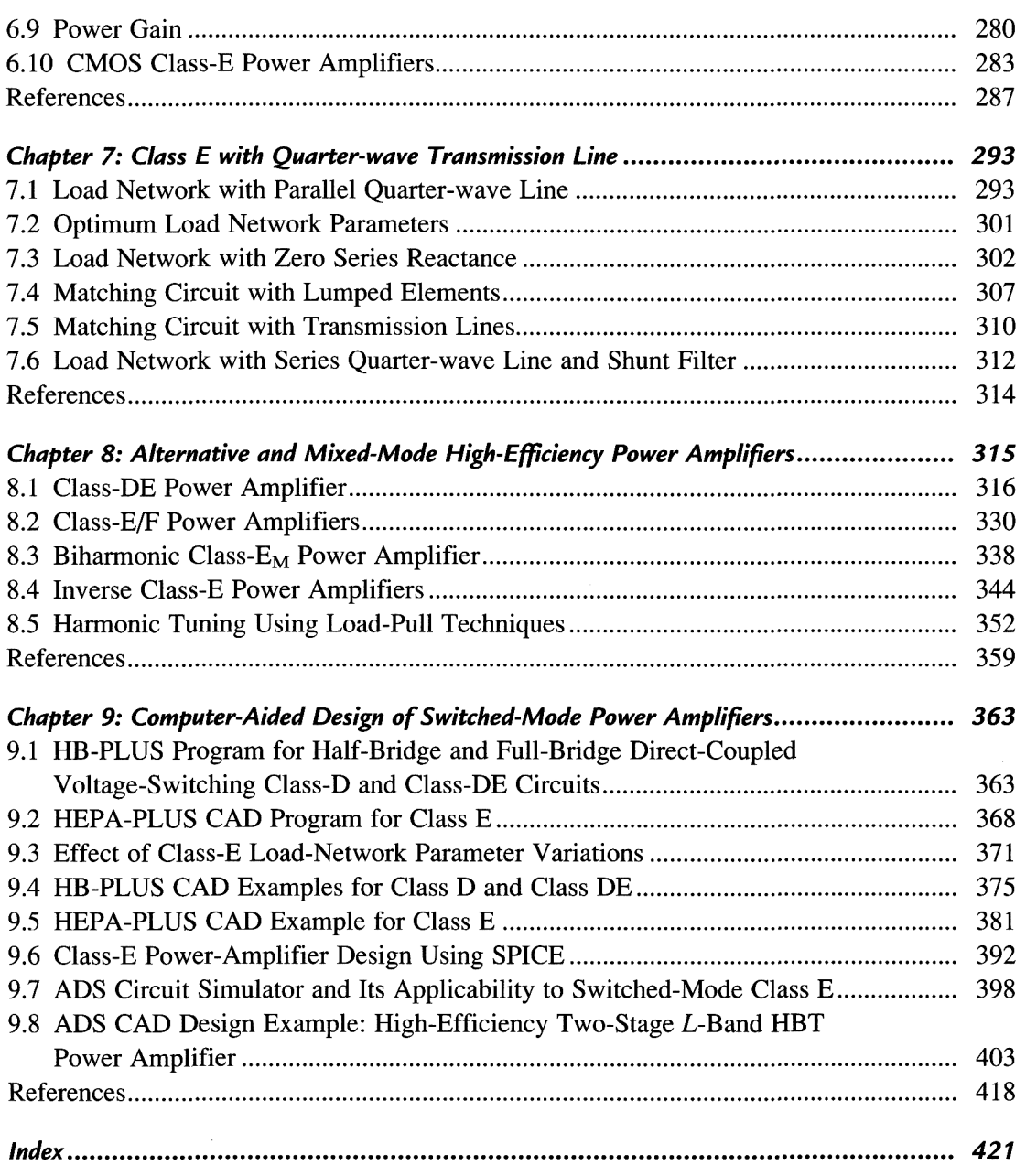